### **ADD REMOTE ADD REPLICATION**

# C Parka 007 > XDCR

Outgoing  $\sim$  Incoming Remotes

Security Settings Logs Dashboard Servers Buckets XDCR

Documents

Query

Search

Analytics

Eventing

Indexes

Views

## **31,973 Outgoing Replications**

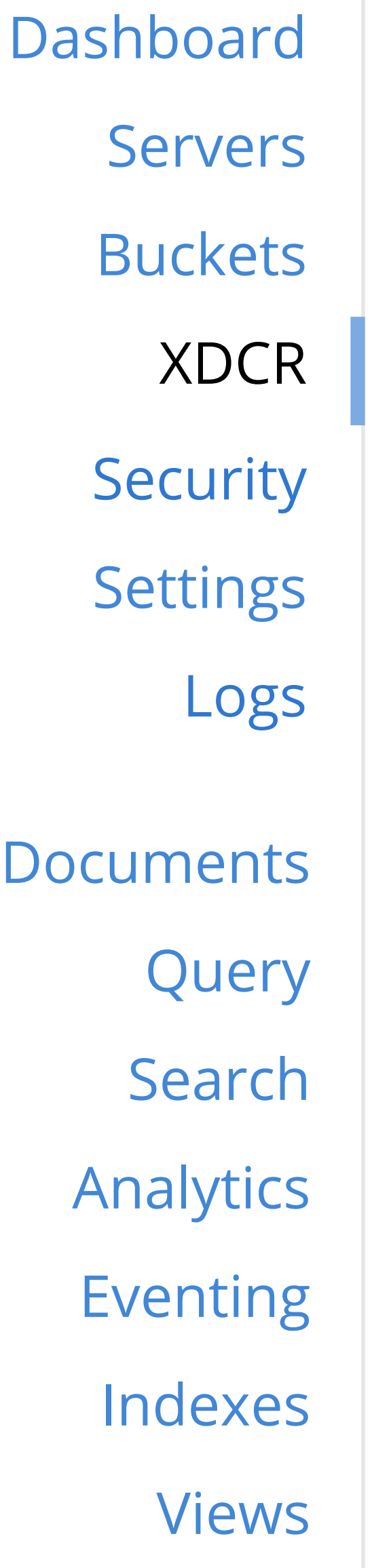

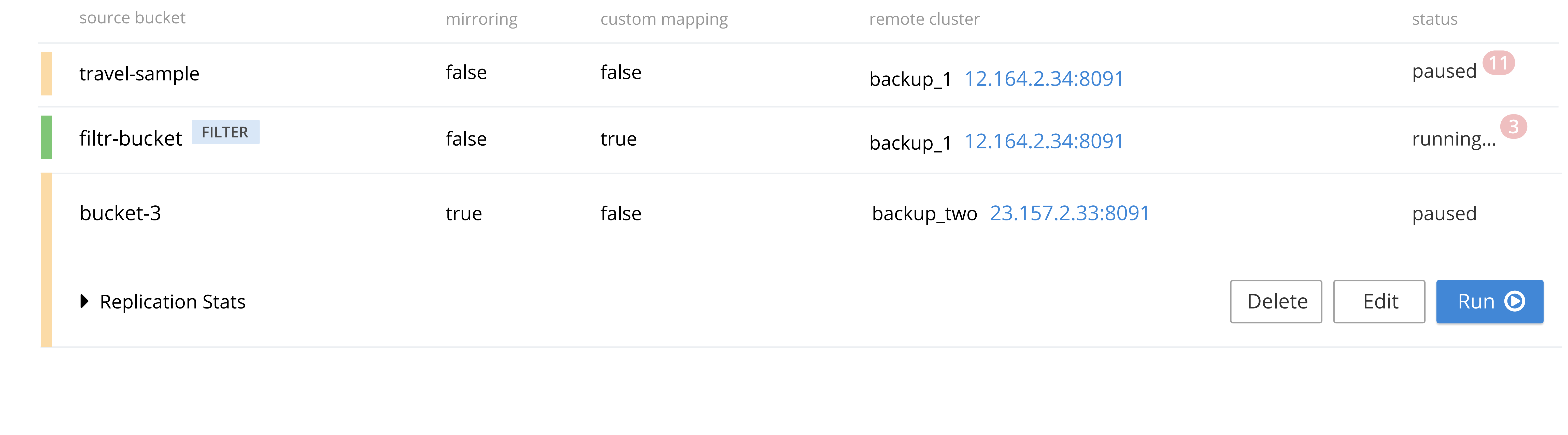

& **BACK**

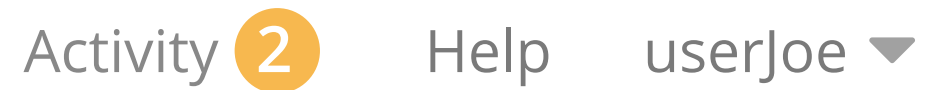

## XDCR > Add Replication

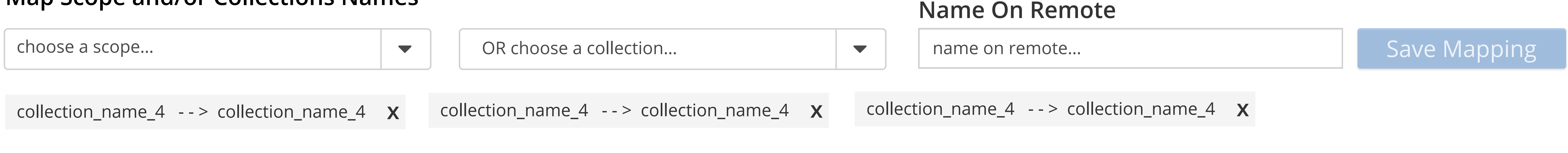

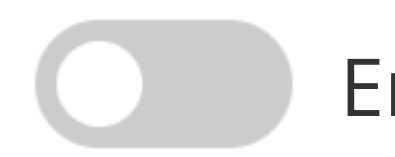

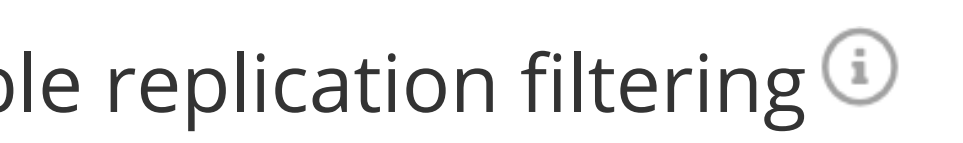

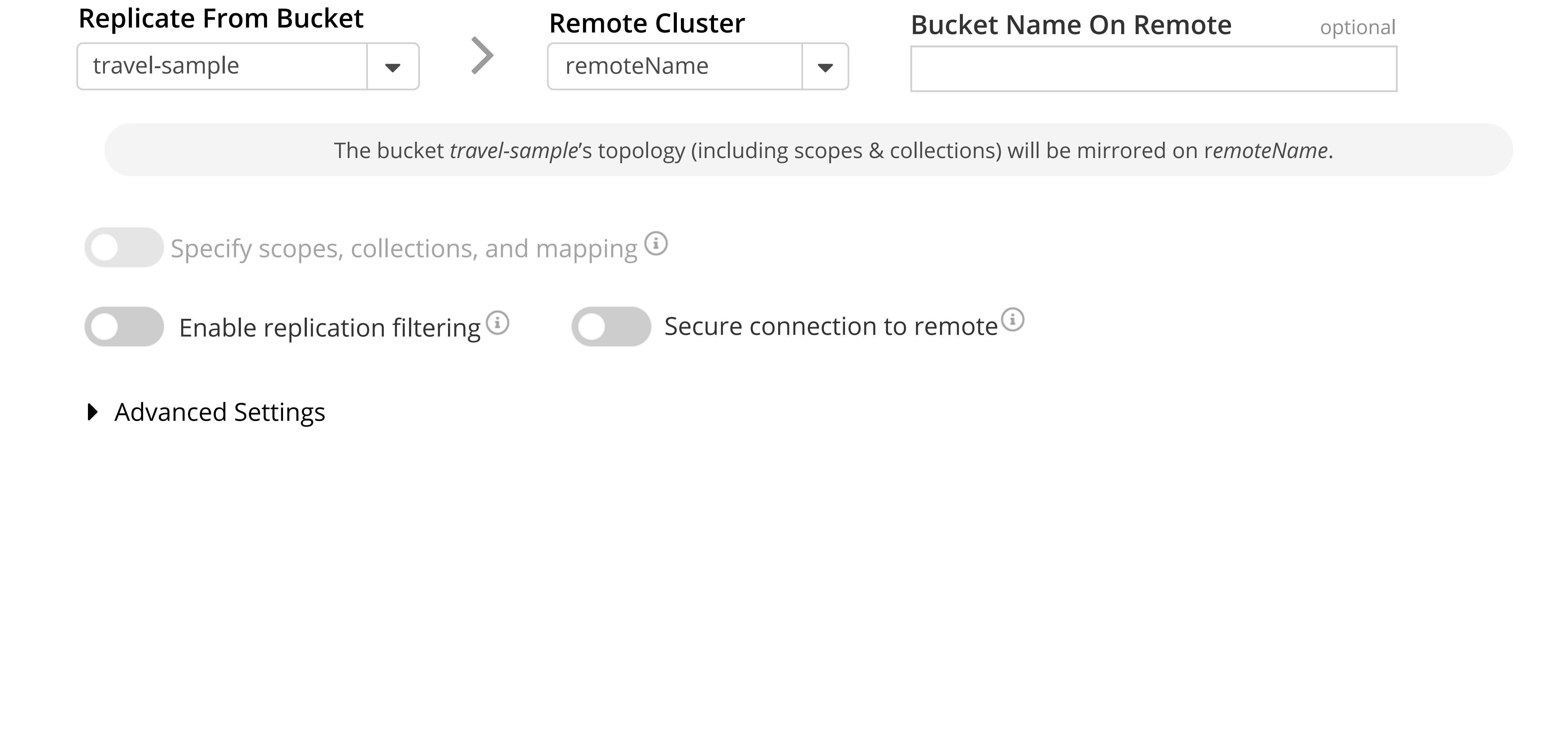

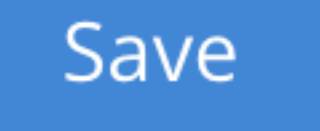

Cancel/Reset

( **randomScopeName**

 $\blacktriangleright$  collections (3)

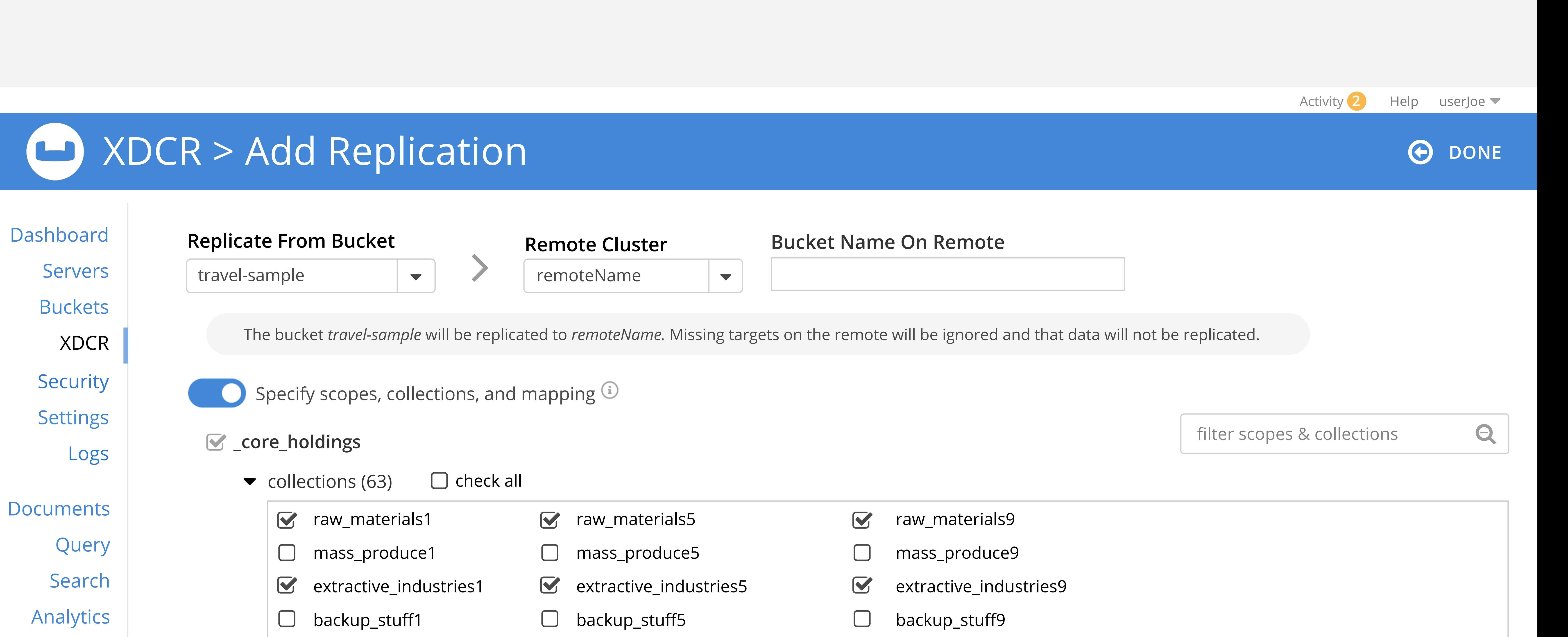

![](_page_0_Picture_718.jpeg)

![](_page_0_Picture_22.jpeg)

 $\blacktriangleright$  Advanced Settings

#### **Map Scope and/or Collections Names**